, tushu007.com

<<Premiere Pro CS3 >>

<<Premiere Pro CS3 >>

- 13 ISBN 9787115183378
- 10 ISBN 7115183376

出版时间:2008-9

Droblas,A., Greenberg,S.

页数:671

 $\overline{\phantom{a}}$ 

extended by PDF and the PDF

http://www.tushu007.com

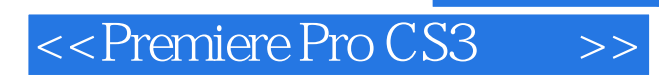

## , tushu007.com

## Adobe Premiere Pro CS3

 $\gamma$ 

## 本书详细地介绍了视频编辑的流程和细节,帮助您快速掌握Adobe Premiere Pro CS3软件的使用。

 $\mathbf{W}\mathbf{e}\mathbf{b}$ 

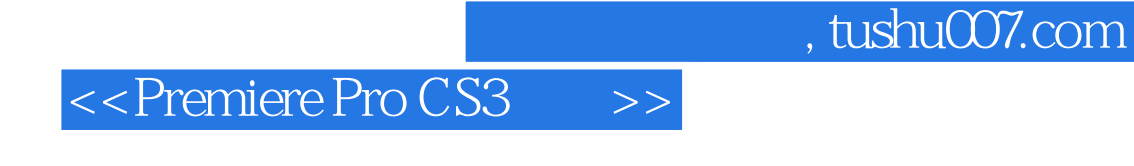

(  $\bigcup$ ) Adele Droblas (  $\bigcup$ ) Seth Greenberg

0 Premiere Pro Q1 Premiere Pro Q2 Premiere Pro Q3 decame by the control of the Premiere Pro $\alpha$  decay and  $\alpha$  decay  $\alpha$  decays  $\alpha$  decays  $\alpha$  decays  $\alpha$  decays  $\alpha$  decays  $\alpha$  decays  $\alpha$  decays  $\alpha$  decays  $\alpha$  decays  $\alpha$  decays  $\alpha$  decays  $\alpha$  decays  $\alpha$  decays 0.34 0.35 0.3.6 Airport 0.3.7 0.3.8 0.3.8 Premiere Pro 1 Premiere Pro 1.1 Premiere Pro 1.1.1 Premiere Pro 1.1.2 1.1.3 1.1.4 1.1.5 1.1.6 1.1.7 1.1.8 1.1.9 1.1.10 1.1.11 1.1.12 1.2 Premiere Pro 1.2.1 1.2.2 1.2.3 1.2.4 1.2.5  $1.26$   $1.27$   $1.28$   $1.29$   $1.3$   $2$ Premiere Pro2.1 2.1.1 2.1.2 Premiere Pro 2.1.3 2.1.4 2.1.1 2.2 2.2.1  $21.3$   $21.4$   $22.5$   $22.2$   $22.2$   $22.2$   $22.2$   $22.2$  $223$   $224$   $225$   $226$   $227$   $228$ <br>2.2.9  $2210$   $2211$   $2212$   $23$   $3$  $\frac{22.9}{22.10}$   $\frac{22.10}{22.11}$   $\frac{22.12}{22.12}$  $31$   $31.1$   $31.2$   $32$   $321$   $322$  $323$   $33$   $4$   $41$   $42$   $43$ 4.3.1 4.3.2 4.4 4.5 4.6  $47$  4.7.1  $47.1$   $47.2$   $48$ 481 482 483 集4.9 更改素材的时间码……第2部分 使用Premiere Pro进行编辑第5章 时间线、序列和素材管理  $6$  and  $7$  and  $8$  $9 \t 3 \t 10 \t 11$ e discover the photoshop Illustrator discover the set of the set of the set of the set of the set of the set of the set of the set of the set of the set of the set of the set of the set of the set of the set of the set of 技术第13章 使用视频特效第14章 叠加第15章 使用彩色蒙版和背景第16章 创建运动效果第17章  $\frac{13}{20}$  and  $\frac{13}{21}$  and  $\frac{13}{21}$  by DVD MPEG AVI QuickTime 19 and Web Hi-8  $\frac{13}{22}$  Flash 20 Web 21 Hi-8 22 Flash Video 23 Macromedia Director 6 Premiere Pro 24 Adobe Audition 25 Adobe Soundbooth Premiere Pro 26 Adobe Encore nde France Core DVD<br>
DVD 27 Adobe Encore DVD DVD 28 Photoshop 29<br>
Adobe Premiere Pro Adobe Illustrator 30 After Effects 31 Adobe After Effects Adobe Premiere Pro Adobe Illustrator 30 After Effects 版第32章 在Adobe After Effects中添加特效第7部分 附录附录A 随书光盘中的内容附录B 网络资源 附录C 数字视频录制演播室

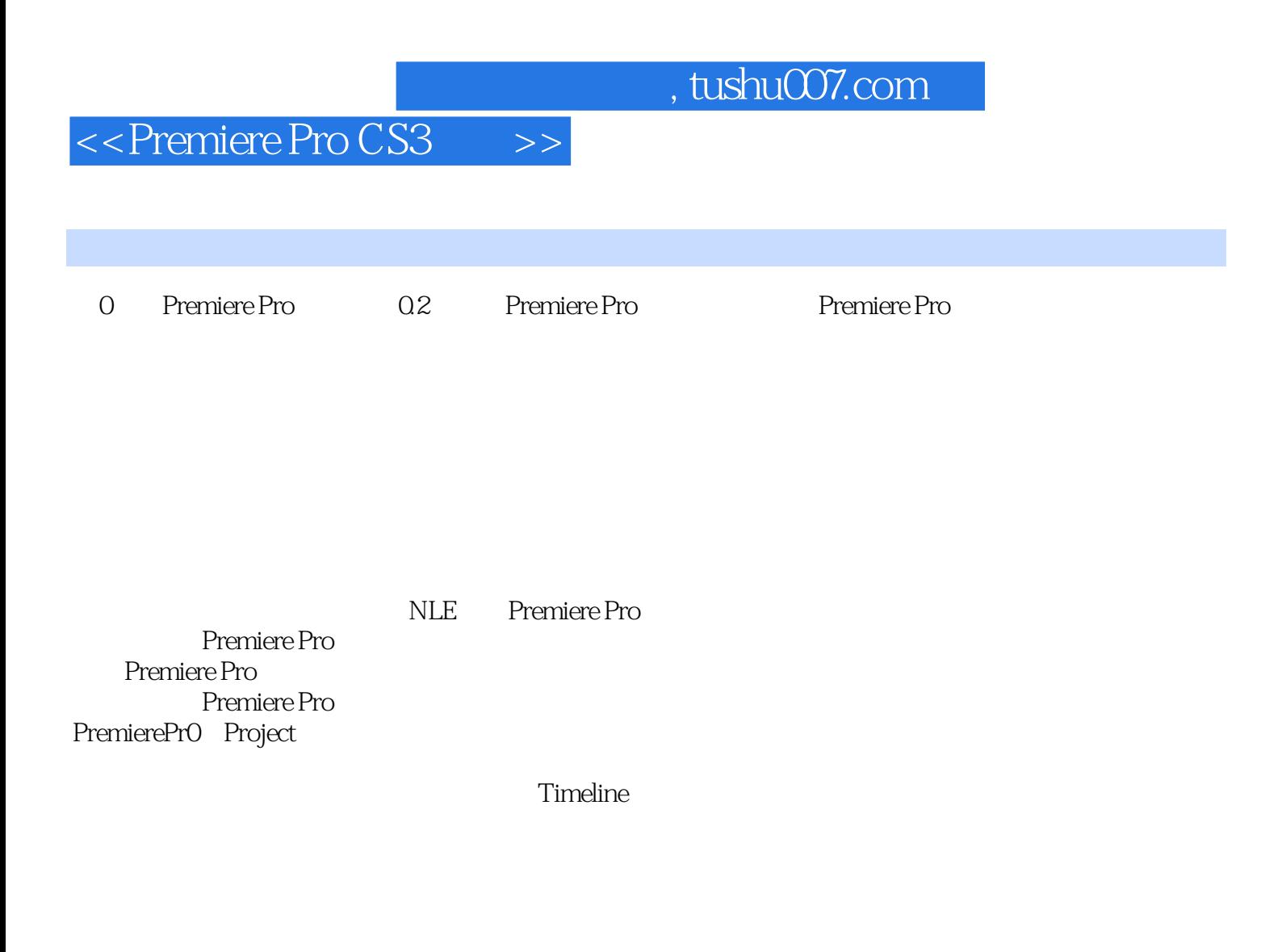

Premiere Pro Source Monitor(Tremiere Pro Source Monitor(Tremiere 2)

de the state of the Premiere Processes and Premiere Pro

example Proton the Property of the Premiere Proton was a state of the state of the state of the state of the state of the state of the state of the state of the state of the state of the state of the state of the state of

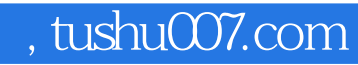

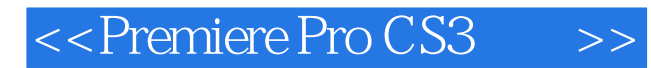

本站所提供下载的PDF图书仅提供预览和简介,请支持正版图书。

更多资源请访问:http://www.tushu007.com